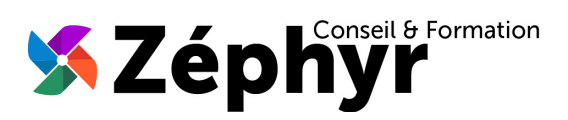

# **PROGRAMME Initiation EXCEL**

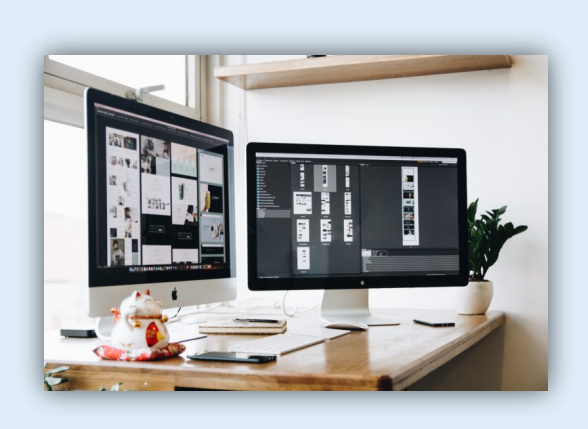

#### Durée

o 14 heures

#### Public

o Toute personne désireuse d'utiliser les bases d'EXCEL

#### Prérequis

o Être initié(e) à l'utilisation d'un ordinateur

#### **Effectif**

o 3 personnes maximum afin de personnaliser la formation

#### Compétences Animateur

- o Ingénieur informaticien
- o Expert dans la bureautique depuis plus de 20 ans

### Modalités Pédagogiques

- o Apports théoriques (diaporama, supports papier, vidéos, …)
- o Positionnement
- o Exercices
- o Évaluation TOSA

#### Déroulement

- o En présentiel dans nos locaux
- o À distance via le logiciel Zoom
- o Accès PSH : Oui

#### Validation

- o Attestation de formation
- o Certification TOSA

## *Objectifs de la formation*

Acquérir rapidement les fonctions essentielles d'Excel. Concevoir et mettre en forme un tableau simple, maîtriser les formules de calculs de base. Générer des graphiques pour illustrer les chiffres. Obtenir le niveau « 2-Basique » de la certification TOSA en fin de formation soit un score d'au moins 351 / 1000.

## *Contenu de la formation*

#### DÉCOUVRIR L'ENVIRONNEMENT et les MÉTHODES de TRAVAIL :

- Ouvrir, sauvegarder, imprimer un document
- Reconnaître les lignes et les colonnes d'un document
- Identifier une feuille et un classeur
- Copier/coller une image
- Enregistrer un fichier sous un nouveau nom
- Ajuster les dimensions des lignes et des colonnes
- Modifier une zone d'impression
- Copier/coller dans différentes situations

#### APPLIQUER les BASES du CALCUL et ÊTRE EN MESURE DE :

- Saisir une formule simple dans une cellule
- Saisir les quatre opérations
- Saisir une heure
- Insérer une fonction SOMME
- Reconnaître le symbole ERREUR
- Identifier les priorités de calcul
- Appliquer les fonctions MIN et MAX
- Appliquer les fonctions logiques ET, OU et SI
- Déterminer l'impact de la suppression d'une ligne ou d'une colonne

#### UTILISER les PRINCIPALES FONCTIONS de MISE EN FORME :

- Mettre en forme le texte d'un tableau, en gras et en italique
- Mettre en forme un tableau avec bordures
- Créer et modifier une cellule
- Modifier la présentation des cellules (couleur, police, etc.)
- Effectuer des formatages simples des nombres
- (pourcentages, séparateurs de milliers, etc.)
- Effectuer des encadrements de cellules
- Utiliser l'outil pinceau

#### APPRÉHENDER la GESTION des DONNEES :

- Effectuer un tri simple
- Insérer un objet graphique simple
- Filtrer les données dans un tableau
- Créer un nouveau graphique (en courbes, en barres, en secteurs ou en anneaux)
- Positionner un graphique dans une feuille

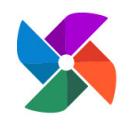

**Olivier BUEB – ZEPHYR CONSEIL & FORMATION** 27 rue de la colline du Brésis **30100 Alès** ( : **06-80-67-51-69** :: **contact@zephyr-formation.com**

SIRET : **514 981 158 00033 (RCS Nîmes)** / N° Déclaration d'activité de prestataire de formation : **91 30 03736 30**